# **Testpassport** *Q&A*

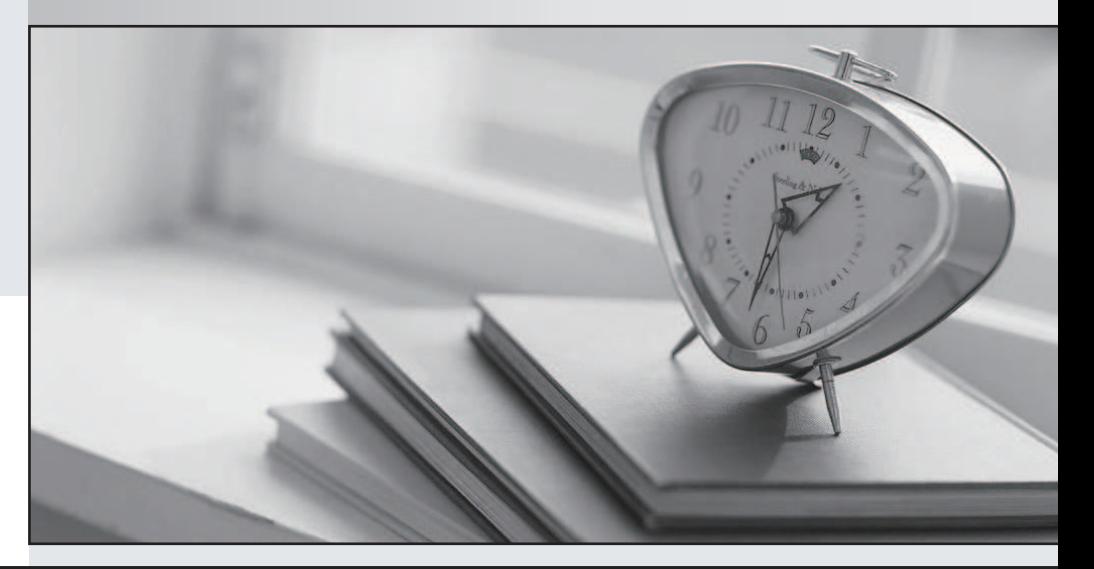

#### Higher Quality

#### Better Service!

Http://www.testpassport.com We offer free update service for one year

## **Exam** : **1D0-520**

# **Title** : CIW v5 Site Designer

### **Version** : DEMO

1. Susan is creating some additional images for her customer's Web site. One image will be used repeatedly on site pages. However, in order to support the site's topic-specific color scheme, she wants one shape in the image's background to be a different color on each page. What is the best way for Susan to accomplish this task?

A. Create the image using layers for its different components.

B. Create the image using series for its different components.

C. Create the image using pages for its different components.

D. Create the image using frames for its different components. Answer:A

2. Consuela is updating her company's Web site. She wants to add an image that is 1,414 pixels by 724 pixels. Her site audience generally uses a monitor resolution of 1024x768. Using Fireworks, how can she adjust the image to fit the users' monitors?

A. Resample the image to adjust the print size.

B. Resample the image to increase the resolution.

C. Resample the image to decrease the color depth.

D. Resample the image to decrease the pixel dimensions. Answer: D

3. User feedback can be evaluated in many ways. Which of the following methods is more quantitative than direct user feedback, and will provide indirect feedback from the majority of users who do not respond? And the contract of the contract of the contract of the contract of the contract of the contract of the contract of the contract of the contract of the contract of the contract of the contract of the contract of t

- A. User surveys
- B. Site server logs
- C. Online e-mail links

D. Opt-in bulk mail services Answer: B

4. Jared is creating an interactive Web site that is expected to respond to heavy traffic. He needs to request new hardware in order to build a staging server. What requirement of the staging server should he be aware of when ordering the new hardware?

A. The staging server should have the same hardware and software configuration as the production server.

B. The staging server should have a different operating system from that of the production server for flexibility during testing.

C. The staging server should have a slower processor and less RAM than the production server because it is just a test server.

D. The staging server should have more RAM and a faster processor than the production server because testing is more intensive than production use. Answer:A

5. Consider the following code: <a href=["http://www.ciwcertified.com">](http://www.ciwcertified.com">) 

<img src="ciw-logo.gif" width="231" height="84" border="0"/> </a> The preceding code seems to render properly in multiple Web browsers. However, it will not validate to W3C standards. Which of the following must be added?

- A. The alt attribute
- B. A linked style sheet
- C. A closing </img> tag
- D. An embedded style sheet Answer:A

6. In which of the following formats do graphic files support 24 bits of color information and work well with photographs?

- A. GIF
- B. SVG
- C. BMP
- D. JPEG Answer: D

7. Tom wants to display <li> list elements in a row. What should he add to his style sheet?

- A. li {layout:inline}
- B. li {display:inline}
- C. li {display:block}

D. ul {display:inline} Answer: B

8. Which of the following would typically be found in the contents of an external style sheet?

A. P [margin: 1in]

B. P (margin: 1in)

C.  $P \{ margin: 1in \}$ 

D. <P align=left> </P> Answer: C

9. Hal has saved a file as a template in Dreamweaver. If he has not already done so, Dreamweaver will prompt him to add:

A. a content region.

B. an editable region.

C. a CSS style sheet.

D. a <div> tag to hold content. Answer: B

10. Alma has been asked to upgrade the pages on her Web site to XHTML 1.0 Transitional. Which of the following tags must she alter on each page?

A. The <head> tag

B. The <span> tag

C. The <meta> tag

D. The <!DOCTYPE> tag Answer: D

11. Which of the following is the common name for the practice hackers use to trick people into revealing sensitive information?

A. Social engineering

- B. Identity exploitation
- C. Information probing

D. Intellectual deception Answer:A

12. Jason needs to create a table with four columns and six rows. Which of the following attributes must he include in the <td> tag to allow the first cell to span across the entire width of the table?

A. colspan="4"

B. colspan="6"

C. rowspan="6"

D. width="100%" Answer:A

13. The W3C has developed XHTML standards for the World Wide Web. These standards:

A. allow proprietary software to run in other vendors' browsers.

B. ensure consistent display in various browsers and platforms.

C. define a language that incorporates data structures and internal logic.

D. allow markup elements to combine both structure and formatting in a single text file. Answer: B

14. Kellee wants to determine which areas of her company's Web site attract visitors, and the frequency with which those areas are visited. Which of the following is the best way for her to determine these facts?

A. Monitor network traffic during peak hours.

B. Place a hit counter on each page of the Web site.

C. Analyze the Web site server logs to measure page access.

D. Call users and ask them which sections of the site they visit often. Answer: C

15. Which of the following is an example of structural markup?

A. <b />Summary

B. <title>Summary</title>

C. <font size=6 />Summary

#### D. <center>Summary</center> Answer: B

16. Both versions of GIF files support small file size, lossless compression and transparency. Which of the two GIF versions also supports animation and interlacing?

A. 87a

B. 87b

C. 89a

D. 89b Answer: C

17. Rosa wants to position a paragraph 100 pixels below the top of the HTML document, and 100 pixels from its left margin. Which styles should she use?

A. top: 100px; left: 100px

B. position: relative; top: 100px; left: 100px

C. position: absolute;top: 100px;left: 100px

D. position: absolute;margin-top: 100px;margin-left: 100px Answer: C

18. Image slicing involves:

A. selecting rectangular sections of a larger graphic to be divided into smaller images during export.

B. creating an animated GIF file from a single large image file to decrease perceived download time.

C. merging several small image files into a single large image file to simplify placement on the Web page.

D. selecting sections of a single image and saving them as separate JPG files in a specially created folder. Answer:A

19. What is another name for the staging server?

A. Live server

- B. Production server
- C. Redundant server

D. Development server Answer: D

20. You have created a style sheet and applied it to every Web page on your site. After reviewing the updated pages, you notice that not all of the styles implemented by the style sheet were applied to some of the pages. Which of the following is the most plausible reason for this?

A. One style sheet cannot be applied to multiple pages.

B. Certain styles cannot be rendered the same on all pages.

C. Linked styles will be overridden by embedded or inline styles on the page.

D. Your site uses multiple linked style sheets, which are conflicting with one another. Answer: C

This document was created with Win2PDF available at http://www.win2pdf.com. [The unregistered version of Win2PDF is for evaluation or non-commercial use only.](http://www.win2pdf.com) This page will not be added after purchasing Win2PDF.